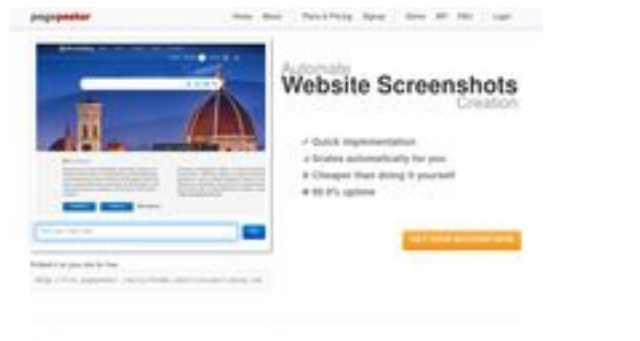

# **Evaluation du site bam-digital.de**

Généré le 24 Juin 2024 14:06

**Le score est de 36/100**

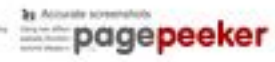

#### **Optimisation du contenu**

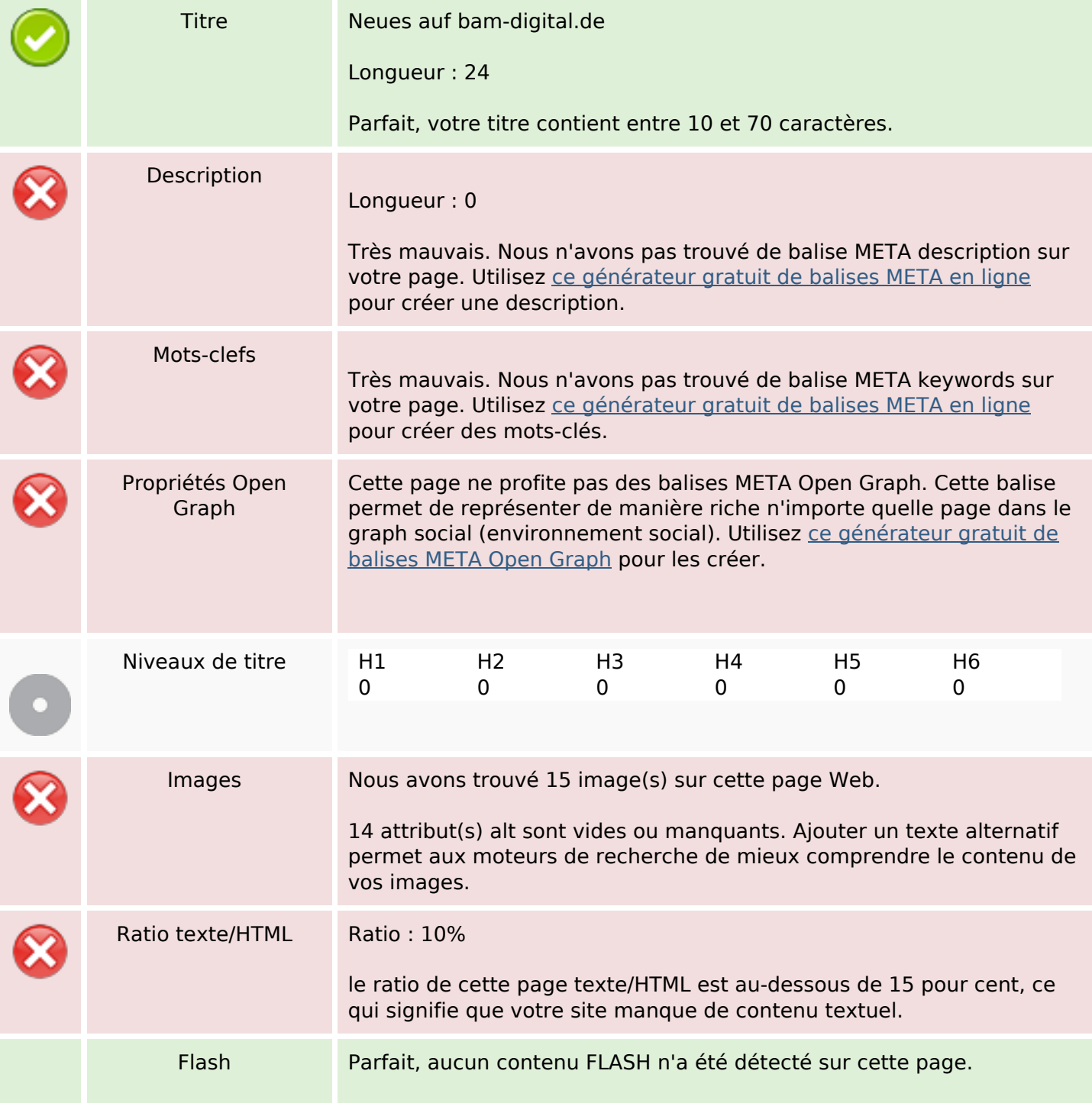

# **Optimisation du contenu**

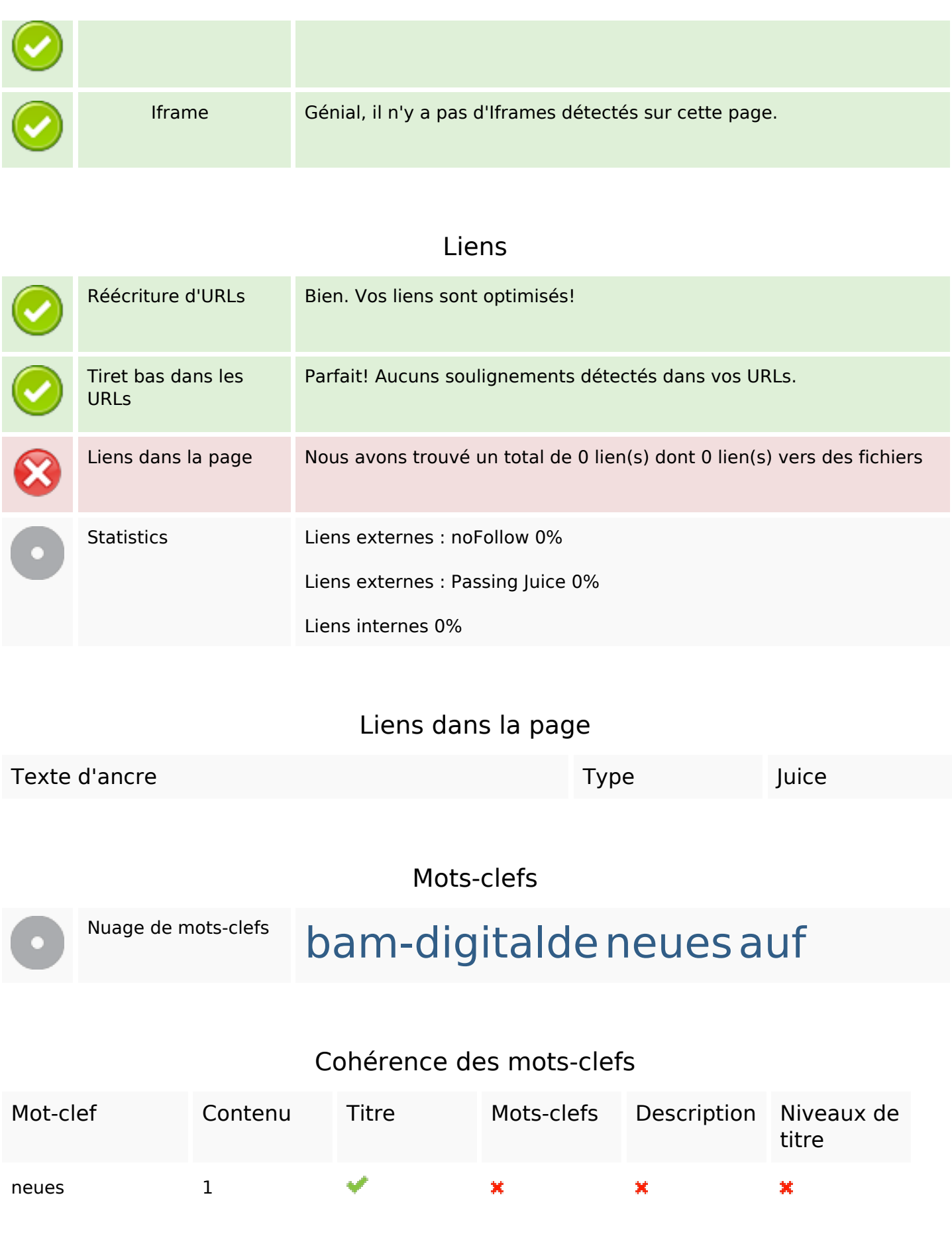

## **Cohérence des mots-clefs**

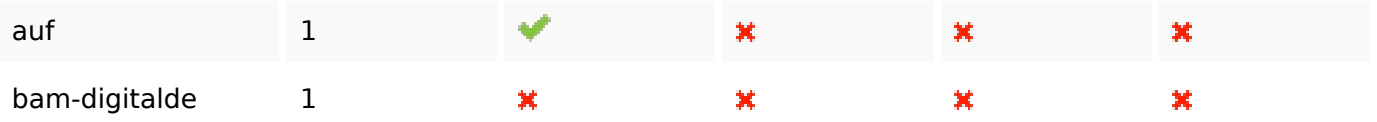

# **Ergonomie**

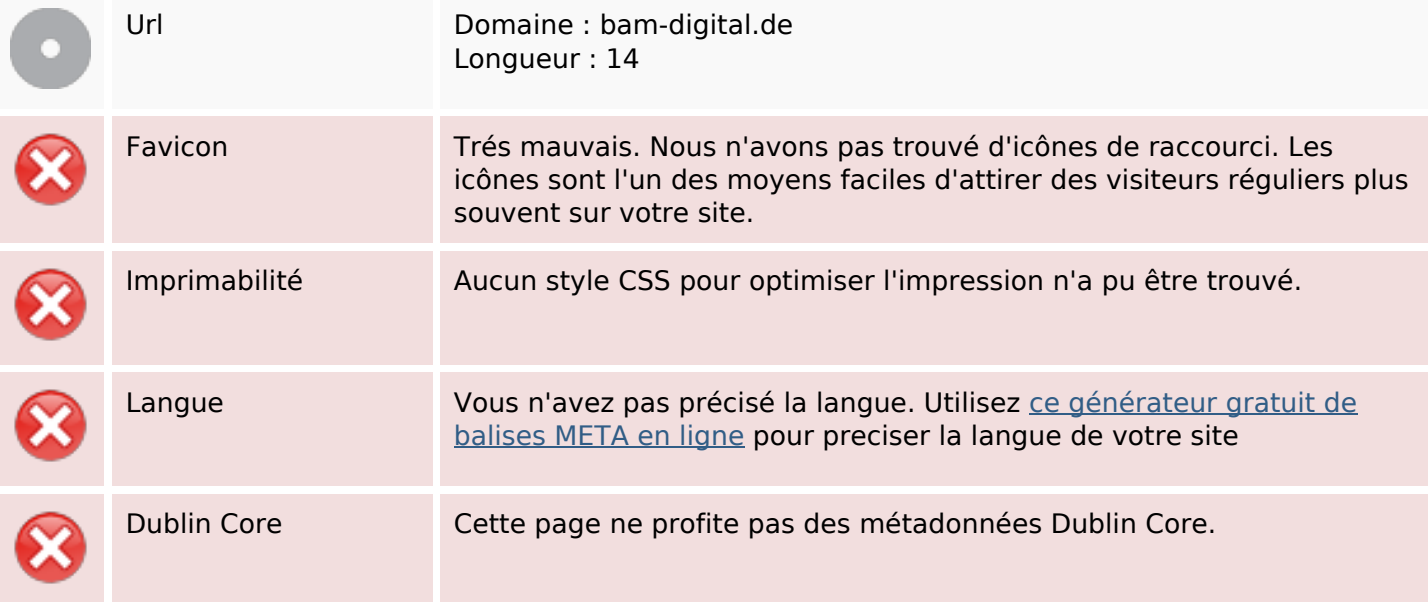

#### **Document**

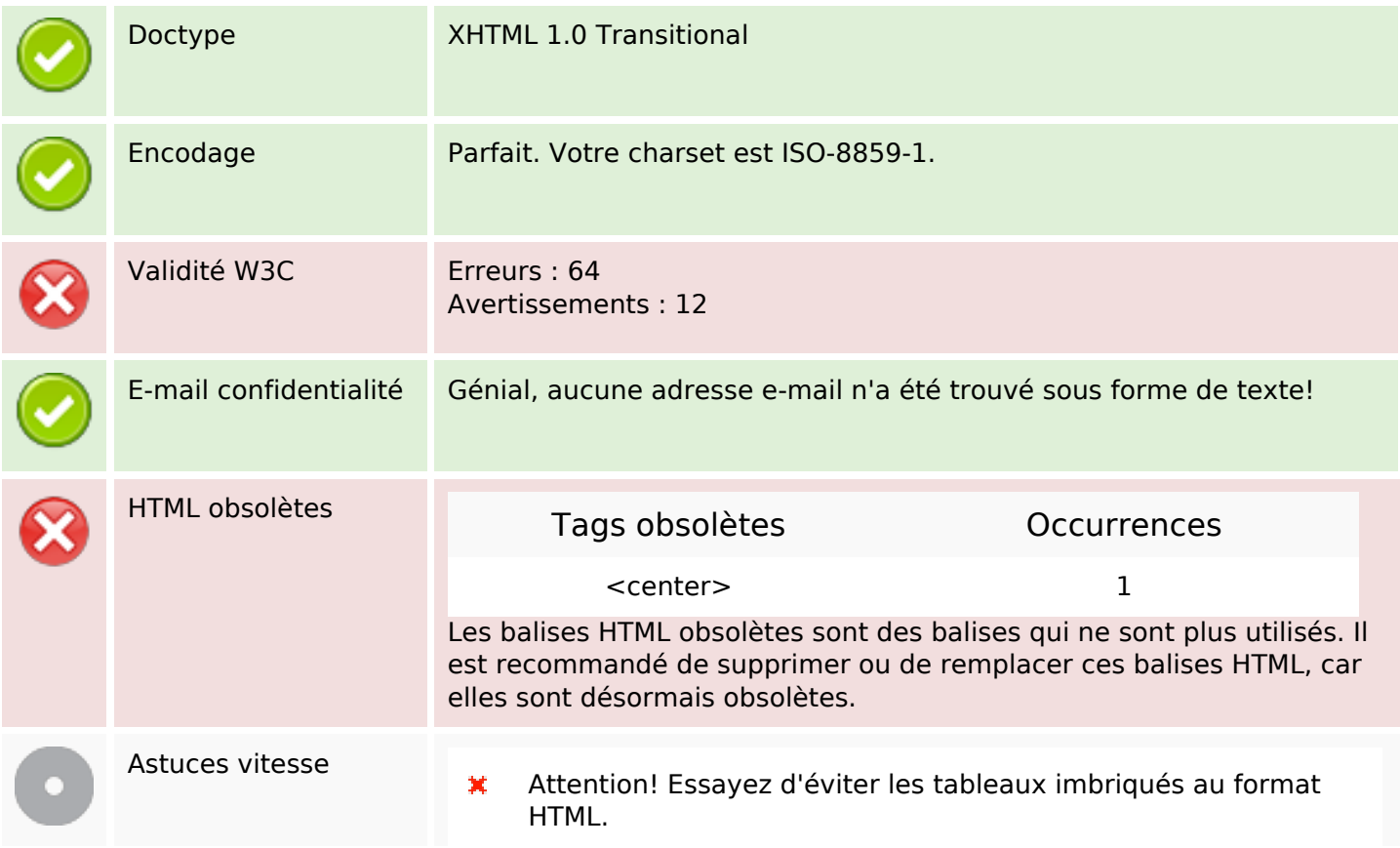

#### **Document**

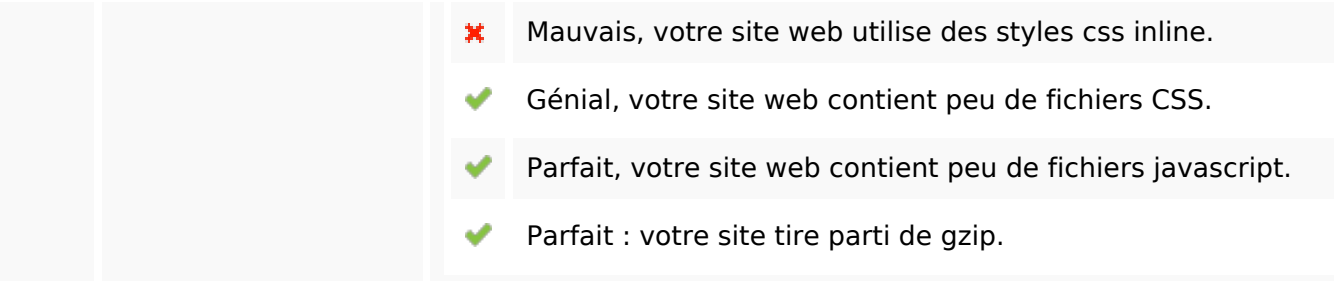

### **Mobile**

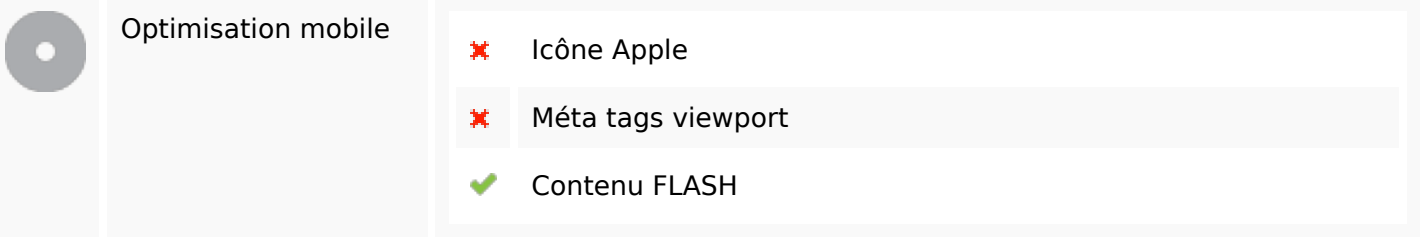

## **Optimisation**

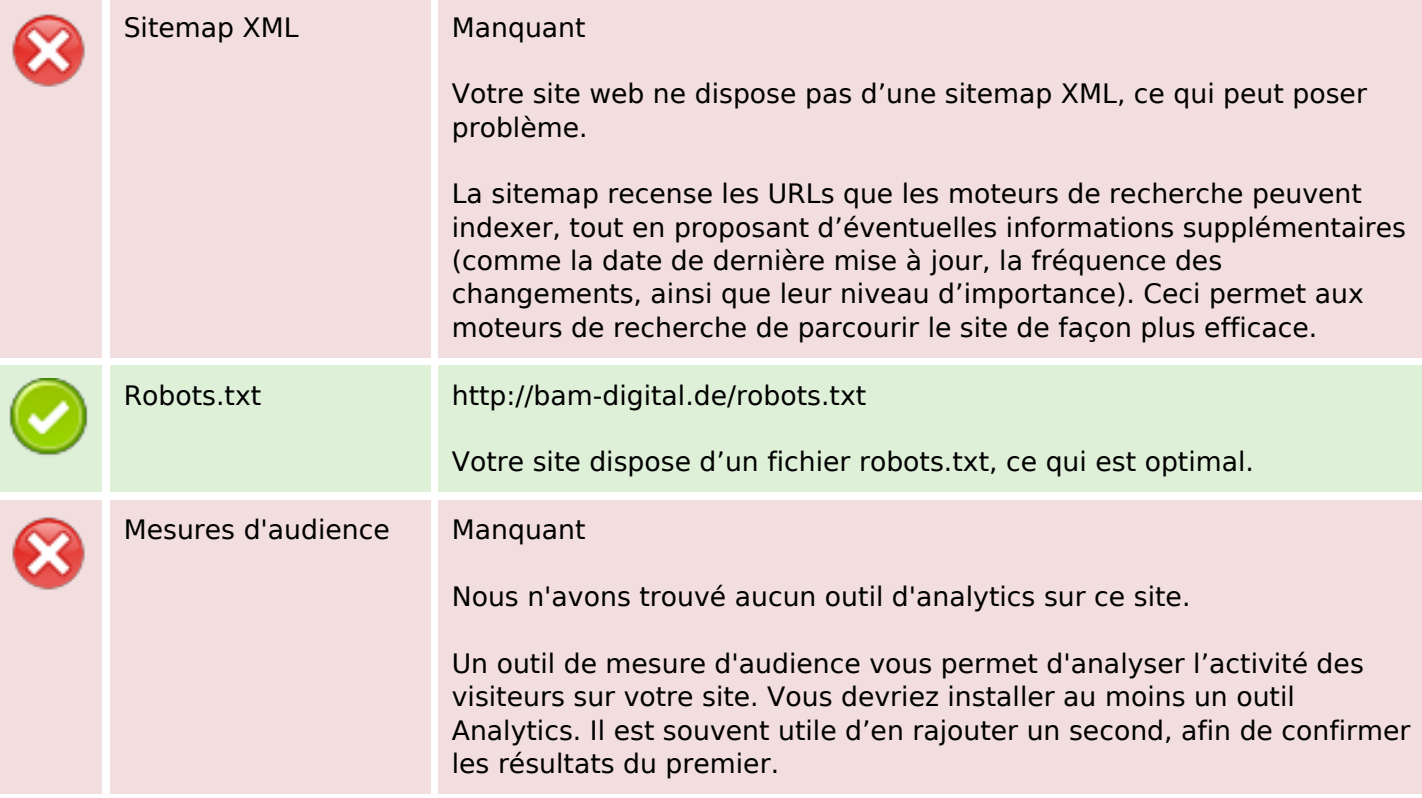